Photoshop cc 2015 activation code

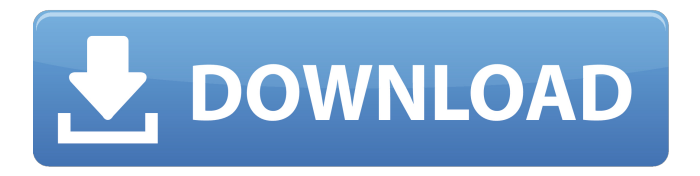

## **How To Download Photoshop Cc 2015 Crack + License Keygen X64**

# Adobe Fireworks Fireworks is a very simple, easy-to-use vector-based design application. It's aimed at users new to the art of design. It's a low-cost tool and is marketed as an easy-to-learn software to design, especially for graphic designers who

## **How To Download Photoshop Cc 2015 Keygen For (LifeTime) Free Download**

To become productive with Photoshop Elements you need to know at least the basics. But if you want to get deeper into Photoshop and really get more out of it, here are 10 tutorials and guides you should check out. Computer Skills: Don't have much Photoshop experience? Or a computer only for school work? All of these tutorials will help you get past the basics. If you have basic computer skills, here are two tutorials, one for beginners, the other for intermediate users. In this tutorial you will learn how to use the History Panel, Adjustments Panel and Layer Panel. You will learn how to apply lens correction, how to use transformations, how to change colors with filters, and how to use various tools. What you will learn You will learn to create your own custom Camera Raw profile. The first step is to add a new Camera Raw profile. This is what you will use to adjust your image. When you create a new profile, you have the option of selecting between a Standard

and a Profile Display Tab. You will learn to crop an image with the Crop tool. You will learn to create and use adjustments with the Adjustments Panel. You will learn how to use the Burn tool. In this tutorial, you will learn how to create custom icons for your emojis. How to download the tutorial: Coding: Computer skills aren't enough. There are a lot of programming languages out there you need to know. If you want to get into them, here are two tutorials that will teach you how to create websites, understand the logic behind it, and use Python.

In this tutorial you will learn about the basics of web programming, including how to build a simple website using HTML, CSS and JavaScript. You will learn how to make a web page responsive, and how to apply media queries. Once you finish the tutorial, you will have a basic knowledge of HTML, CSS, and JavaScript. This will help you learn many other programming languages, such as Java, Ruby, C# and others. What you will learn You will learn how to make a website responsive, and use media queries. This tutorial will also teach you some basic CSS, which is the styling language of a website. If you have read this tutorial and feel comfortable with programming, you can use this article to teach yourself how 05a79cecff

## **How To Download Photoshop Cc 2015 Crack [Latest 2022]**

Big Boss, Arsene Wenger, to miss parties as reward for successful season LONDON -- Arsene Wenger has decided that his contribution to the greatest football club in the world's greatest football league will be rewarded with time spent with his family, a holiday and probably a rather classy shirt. No matter how successful he has been at Arsenal, Wenger will be absent from the usual summer parties, dinners and booze-fuelled celebrations. In his near 200 years of pulling on an Arsenal shirt, he has never earned an official title or a trophy that could be handed out at a Players' Player of the Year dinner. Yet after a season in which he has claimed to be the greatest manager in the world and set his team up to win the title, it will be his managers who will begin collecting the plaudits. "It's a unique feeling because you're a manager," Wenger said. "When someone is a player, a manager is very much at the level of the players in that you need the respect of the players. So when someone congratulates you and says that you're the best manager because you've won the league title, it's very nice for me. "After that you could say, 'all right, I understand.' But it's not that easy because being a manager is different." Wenger will be presenting his trophy at the Emirates Stadium, which he will have decorated with some nice words about his team's season before the ceremony. But he will not be at home and his team's trophy presentation will be reduced to a simple exchange of pleasantries. "I'll be watching the final from the other side of the world," Wenger said. "I cannot come to watch the match, I cannot come to watch the trophy presentation. I won't be at home because I don't want to celebrate the title." When pressed about whether he feels that a title has been won, he said: "No. I don't feel that because I won't be there. I'm at home on Sunday. I won't be there, it's a different feeling. Maybe, when you want to be there, you've got more respect, you're more motivated, and you're ready to celebrate. "For me, it's a bit strange. But I'm happy for the team. I like it when we win the title because that's what we wanted. We wanted to win the title. I didn't want to win the

## **What's New in the?**

Q: Setting div height using javascript I have a HTML page like this I want to make a div height as the browser content height. The div doesn't have any predefined height. I just want to use "document.body.offsetHeight" to get the height of the browser content including the scroll bar. Since I do not want to change the content, I have to re-create the DOM. I am looking for a solution in Javascript or in CSS. Note: I don't want to change it's height after it has loaded in the browser A: You can make the div as one of the children of body and then set the height using javascript. The content inside the div will adjust according to the height of the parent div. set the height of the div as aDiv.style.height = window.body.offsetHeight + 'px'; Here is a fiddle : This weekend, only one man will be crowned king of D&D. One man will be crowned king of all geekdom. The one and only Richard Garriott, god of videogames and ex-managing editor of PC World, is playing a major role in the release of the much-anticipated Dungeon Master: Legends of elswhere, a real-time strategy game available now on PC and soon in the Xbox LIVE Arcade, PlayStation Network and Nintendo Wii. See, I told you Dungeon Master was coming out on another platform besides Windows. But I lied. I think it'll be called Dwarves. Garriott is known not only for creating many of the world's most popular PC games, and founding Origin Systems, but also for creating the Ultima series. Although time has passed and he's officially retired from running his own company, he's been busy making games since the glory days of Ultima IV. He's still the god of gaming! This week, I received an early review copy of Dungeon Master, and I'm really excited